## Supplementary Information for "CplexA: a Mathematica package to study macromolecular-assembly control of gene expression"

Jose M. G. Vilar <sup>1,2</sup> and Leonor Saiz <sup>3</sup>

<sup>1</sup>*Biophysics Unit (CSIC-UPV/EHU) and Department of Biochemistry and Molecular Biology, University of the Basque Country, P.O. Box 644, 48080 Bilbao, Spain*

2 *IKERBASQUE, Basque Foundation for Science, 48011 Bilbao, Spain*

<sup>3</sup>*Department of Biomedical Engineering, University of California, 451 East Health Sciences Drive, Davis, CA 95616, USA*

 $\ln[1]:$  **SetDirectory@NotebookDirectory[];** 

In[2]:= **<< CplexA`**

## Detailed calculations for Figure 1

```
In[3]:= H* Experimental data for the transcriptional activity
       of the PRM and PR promoters of phage lambda from ref. Dodd,
     I.B.,Shearwin,K.E.,Perkins,A.J.,Burr,T.,Hochschild, A.and Egan,
     J.B.H2004L Cooperativity in longrange gene regulation by the lambda CI repressor,
     Genes Dev,18,344-354 *L
     PRMdata := {{0.058, 66.367}, {0.373, 189.358}, {0.658, 214.233}, {0.922, 188.897},
         81.168, 173.696<, 81.385, 155.271<, 81.875, 133.160<, 82.281, 136.384<<;
     PRdata:= {{0.063, 1057.627}, {0.373, 585.763}, {0.658, 204.746}, {0.921, 70.508},
         81.171, 27.119<, 81.384, 18.983<, 81.875, 12.203<, 82.278, 9.492<<;
In[5]:= (* Plot of the experimental data to use later on *)
     plotPRM:=ListPlot[PRMdata, PlotMarkers -> {Automatic, 17}, PlotRange -> {{0, 2.5}, {0, 250}},
         ImageSize \rightarrow 300, BaseStyle \rightarrow {FontFamily \rightarrow "Helvetica", FontSize \rightarrow 12}};
     plotPR := ListPlot[PRdata, PlotMarkers \rightarrow {Automatic, 17}, PlotRange \rightarrow {{0, 2.5}, {0, 1200}},
         ImageSize ® 300, BaseStyle ® 8FontFamily ® "Helvetica", FontSize ® 12<D;
In[7]:= H* Computes the CI dimer concentration as a function of CI monomer concentrations *L
     NF [nn_] := 9.38419 * 10^-14 + 7.0922 * 10^-10 nn - 1.15373 * 10^-11 Sqrt [0.0000661586 + 1. nn]
In[8]:= H* State variables *L
     S := 8sOL1, sOL2, sOL3, sOR1, sOR2, sOR3, sL<
In[9]:= H* Free energy *L
     \Delta G\lambda := SOR1 (-12.7 - RT Log[n]) + SOR2 (-10.7 - RT Log[n]) + SOR3 (-10.2 - RT Log[n]) -3 sOR1 sOR2 - 3 sOR2 sOR3 + 3 sOR1 sOR2 sOR3 + sOL1 (-13.8 - RT Log[n]) +
         SOL2 (-12.1 - RT Log[n]) + SOL3 (-12.4 - RT Log[n]) - 2.5 SOL1 SOL2 - 2.5 SOL2 SOL3 +2.5 sOL1 sOL2 sOL3 + sL H21 - 21.2 sOL1 sOL2 sOR1 sOR2 - 3 sOL3 sOR3L;
In[10]:= H* Transcriptional activity of the PRM promoter *L
```

```
\text{Trm} := (1 - \text{sOR3}) (45 + ((240 - 45) \text{ sL} + (460 - 45) (1 - \text{sL})) \text{ sOR2});
```

```
\ln[11]: (* Average transcriptional activity of the PRM promoter *)
     AGrm = AvConf@Grm, DGΛ, SD;
```
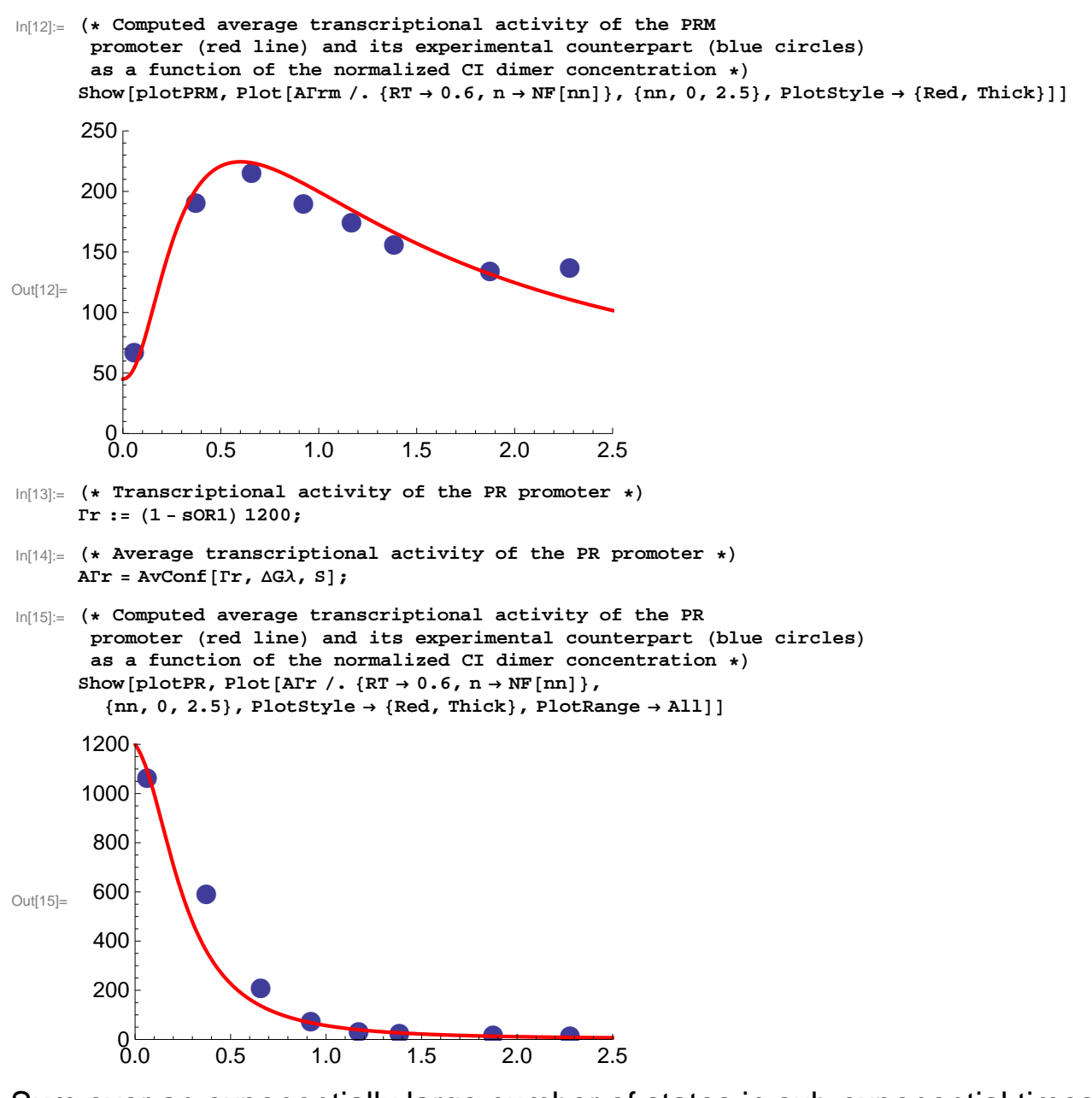

Sum over an exponentially large number of states in sub-exponential times

```
In[16]:= H* Definition of a linear array of binding sites with next-
        neighbor interactions for molecules with concentration
         n. The function NNChain returns a list with the state variables,
      the free energy of the chain, the average occupancy,
      and the time needed for the computation. NumSites is the number of sites;
      NNint is the energy of the next-neighbor interaction between bound molecules;
      the free energy of binding is -1; and the thermal energy is 1. *L
      NNChain@NumSites_, NNint_D := Module@8S, DGB, res<,
         S = \texttt{Table} \left[ \texttt{TOExpression}\left[ \texttt{"s"} \right. \right. \left. \left. \left. \right\{ \texttt{i} \right\} \right] \texttt{, } \left\{ \texttt{i} \right\} \texttt{.} \texttt{NumSites} \right\} \right];\triangleGB = Simplify[Sum[(-1-Log[n]) S[[i]], {i, 1, NumSites}] +
             NNint Sum[S[[i]] S[[i+1]], {i, 1, NumSites - 1}]];
         res = Timing[AvConf[Mean[S], Simplify[AGB], S, 1]]; \{S, \Delta GB, res[[2]], res[[1]]\}]
```
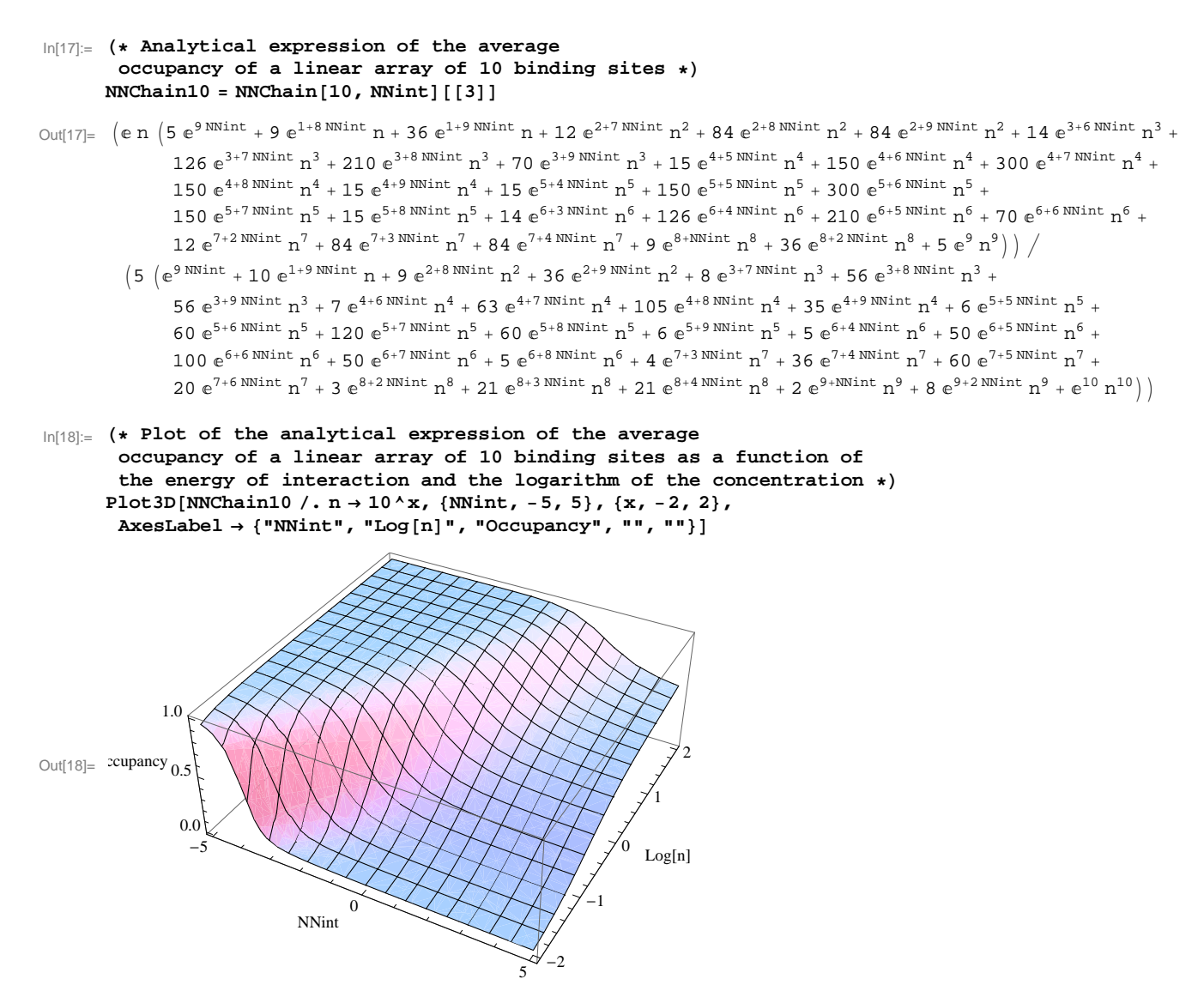

 $\ln[19]$ : TimesTab = Table [{NumSites, NNChain [NumSites, -1] [[4]] }, {NumSites, 1, 40}]

 $_{\text{Out[19]}=}$  {{1, 0.003723}, {2, 0.00872}, {3, 0.016504}, {4, 0.026798}, {5, 0.049121}, {6, 0.067722},  $\{7, 0.102238\}, \{8, 0.134266\}, \{9, 0.179601\}, \{10, 0.224848\}, \{11, 0.281501\},$  $\{12, 0.234544\}$ ,  $\{13, 0.274352\}$ ,  $\{14, 0.327549\}$ ,  $\{15, 0.403452\}$ ,  $\{16, 0.471403\}$ ,  $\{17, 0.561451\}$ ,  $\{18, 0.653952\}$ ,  $\{19, 0.7683\}$ ,  $\{20, 0.901277\}$ ,  $\{21, 1.02825\}$ ,  $\{22, 1.18254\}$ ,  $\{23, 1.36579\}$ ,  $\{24, 1.49554\}$ ,  $\{25, 1.71374\}$ ,  $\{26, 1.93023\}$ ,  $\{27, 2.19595\}$ ,  $\{28, 2.49536\}$ ,  $\{29, 2.79143\}, \{30, 3.1087\}, \{31, 3.51332\}, \{32, 3.89292\}, \{33, 4.33852\}, \{34, 4.87941\},$  $\{35, 5.32834\}, \{36, 5.93174\}, \{37, 6.64703\}, \{38, 7.36409\}, \{39, 7.94771\}, \{40, 8.75999\}\}$ 

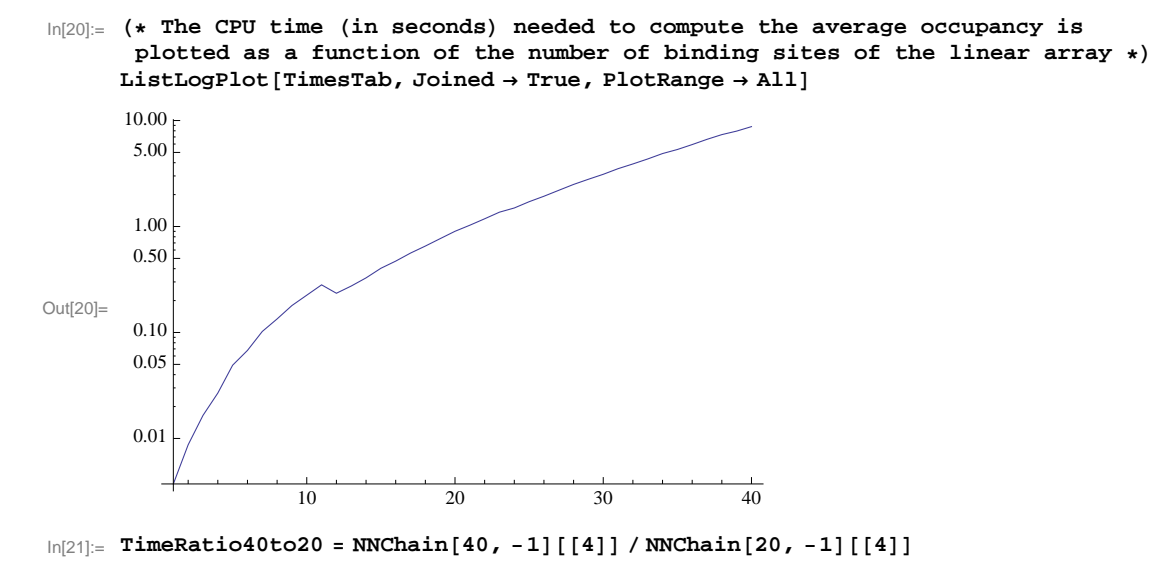

- Out[21]= 7.64344
- In[22]:= **NumberStatesRatio40to20 = 2^40 2^20**
- Out[22]= 1 048 576